# Package 'itol.toolkit'

November 18, 2023

Title Helper Functions for 'Interactive Tree Of Life'

Version 1.1.7

Description The 'Interactive Tree Of Life' <<https://itol.embl.de/>> online server can edit and annotate trees interactively. The 'itol.toolkit' package can support all types of annotation templates.

License MIT + file LICENSE

Encoding UTF-8

RoxygenNote 7.2.2

Imports dplyr, stringr, stats, seqinr, utils, methods, tidyr, ape, data.table, purrr, wesanderson, miniUI, shiny, rstudioapi, colourpicker, ggsci, RColorBrewer

**Suggests** knitr, rmarkdown, test that  $(>= 3.0.0)$ 

Config/testthat/edition 3

VignetteBuilder knitr

**Depends**  $R$  ( $>= 2.10$ )

LazyData true

Collate 'addins.R' 'data.R' 'learn.R' 'object.R' 'utils.R' 'output.R' 'user.R' 'ops.R'

NeedsCompilation no

Author Tong Zhou [aut, cre]

Maintainer Tong Zhou <tongzhou2017@gmail.com>

Repository CRAN

Date/Publication 2023-11-18 15:30:06 UTC

# R topics documented:

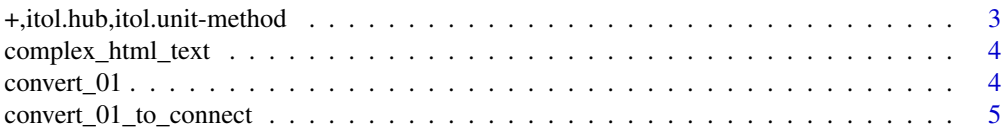

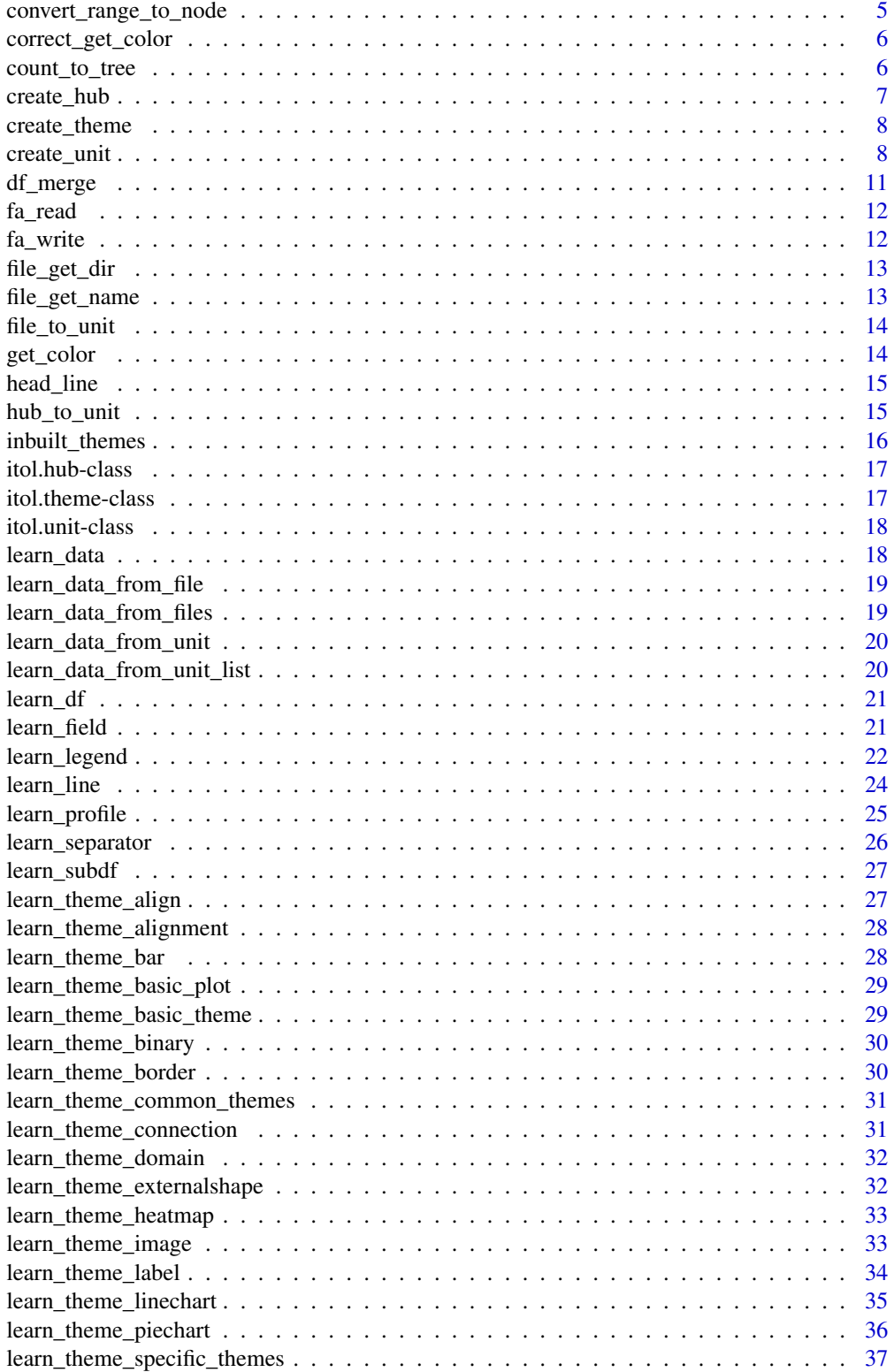

<span id="page-2-0"></span>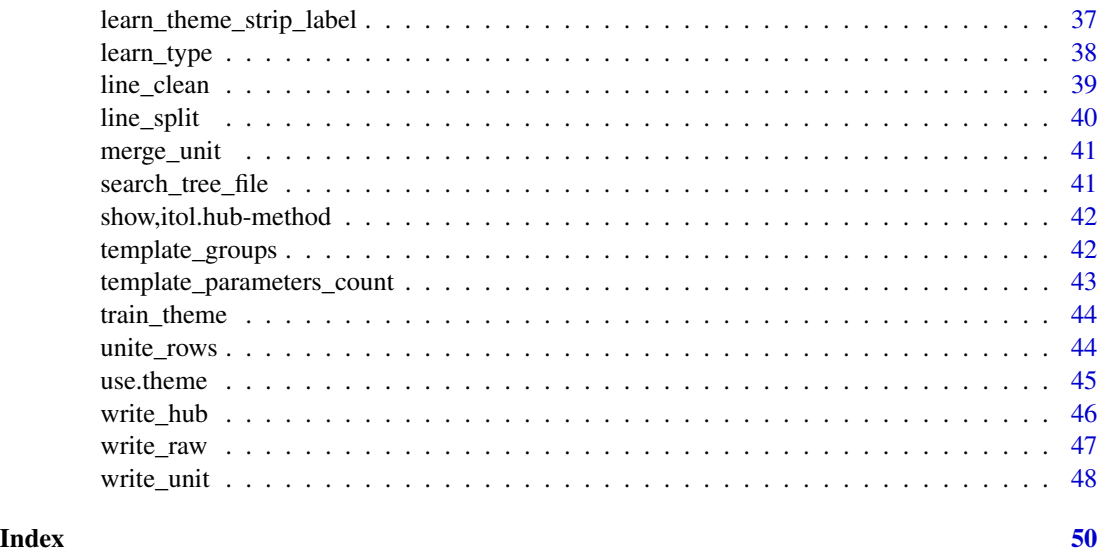

+,itol.hub,itol.unit-method

*plus method add method for S4 class itol.hub and itol.unit*

#### Description

plus method add method for S4 class itol.hub and itol.unit plus method add method for S4 class itol.unit and itol.unit

#### Usage

## S4 method for signature 'itol.hub,itol.unit' e1 + e2

## S4 method for signature 'itol.unit,itol.unit' e1 + e2

#### Arguments

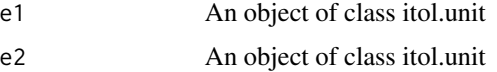

#### Value

a itol.hub object with new data from itol.unit object

a itol.unit object with merged data

<span id="page-3-0"></span>Interactively combine columns by HTML styles and record workflow as reproducible code.

#### Usage

complex\_html\_text()

#### Details

When you're done, the code performing this operation will be emitted at the cursor position.

convert\_01 *Convert character data to 0/1*

#### Description

In data frame and list, convert character and numberic data to 0/1.

#### Usage

convert\_01(object)

#### Arguments

object data frame or list

#### Value

a data frame with 0/1 values

<span id="page-4-0"></span>If two column has more than 1 shared element then they have connection. Convert 0/1 data to connection pairs in long shape table. The 0-connection pairs are removed.

#### Usage

```
convert_01_to_connect(object)
```
#### Arguments

object data frame with 0/1 data

#### Value

a data frame with source and target connection information

convert\_range\_to\_node *Convert range to node id*

#### Description

Convert the data frame with range id to node id by mrca method.

#### Usage

```
convert_range_to_node(df, tree)
```
#### Arguments

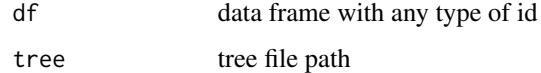

#### Value

a data frame with converted id from range id

<span id="page-5-0"></span>correct\_get\_color *correct\_get\_color*

#### Description

correct\_get\_color. (Version 0.0.0.9000)

#### Usage

correct\_get\_color(str)

#### Arguments

str taxa string

#### Value

a vector of colors

count\_to\_tree *Calculate tree based on count matrix*

#### Description

While we start analysis from count matrix not sequences alignment, we could use clustering methods to get main tree in phylo object class of output as Newick format file. If the samples or elements have group information, we could use weighted clustering method to get a clear grouped structure.

#### Usage

```
count_to</del>tree(count, group = NULL, weight = 0)
```
#### Arguments

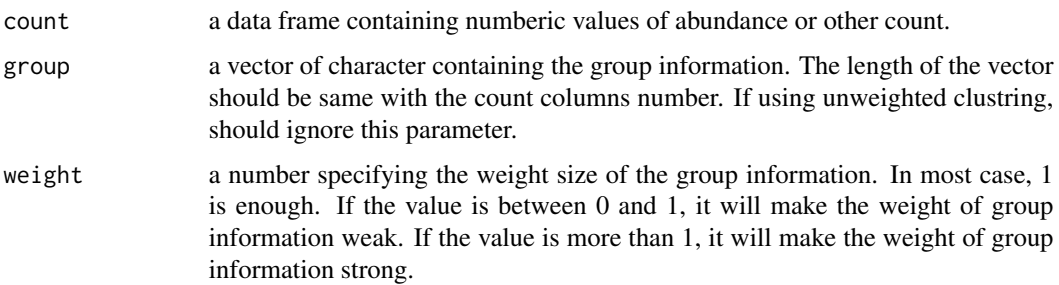

## <span id="page-6-0"></span>create\_hub 7

#### Value

a phylo class object containing

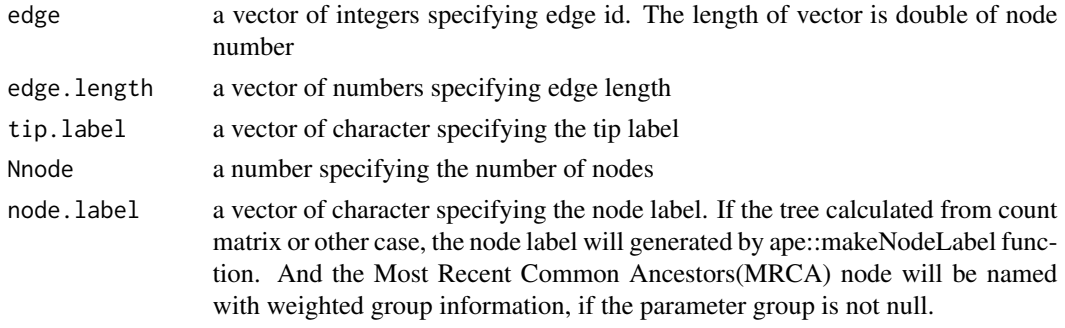

# create\_hub *Create itol.hub Object*

## Description

create a new object for itol.hub

#### Usage

```
create_hub(
  tree,
  field_tree = NULL,
  seq = NULL,
  abundance = NULL,
  taxonomy = NULL,
  node_data = NULL,
  tip_data = NULL
\mathcal{L}
```
#### Arguments

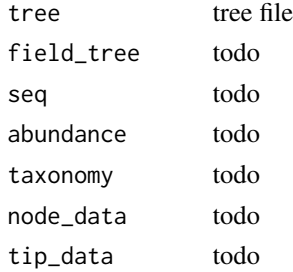

#### Value

Returns a itol.hub object

#### Examples

```
TREE <- system.file("extdata", "tree_of_itol_templates.tree", package = "itol.toolkit")
create_hub(tree = TREE)
```
create\_theme *Create itol.theme Object*

#### Description

create a new object for itol.theme

#### Usage

```
create_theme(unit = NULL, file = NULL, tree = NULL, ...)
```
#### Arguments

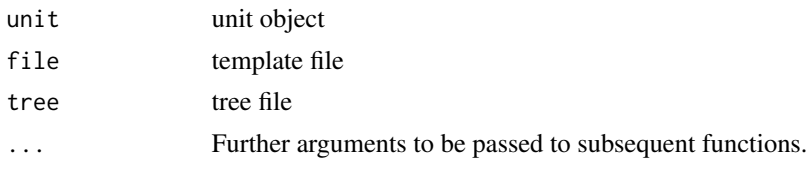

#### Value

Returns a itol.theme object

create\_unit *Create itol.unit*

#### Description

Create itol.unit from simple input in R environment.

#### Usage

```
create_unit(
  data,
  key,
  type,
  style = "default",
  subtype = NULL,
  color = NULL,
  line_type = NULL,
  font_type = NULL,
```
<span id="page-7-0"></span>

# create\_unit 9

```
size_factor = NULL,
position = NULL,
background_color = NULL,
rotation = NULL,
method = NULL,
shape = NULL,fill = NULL,tree
```
# $\mathcal{L}$

# Arguments

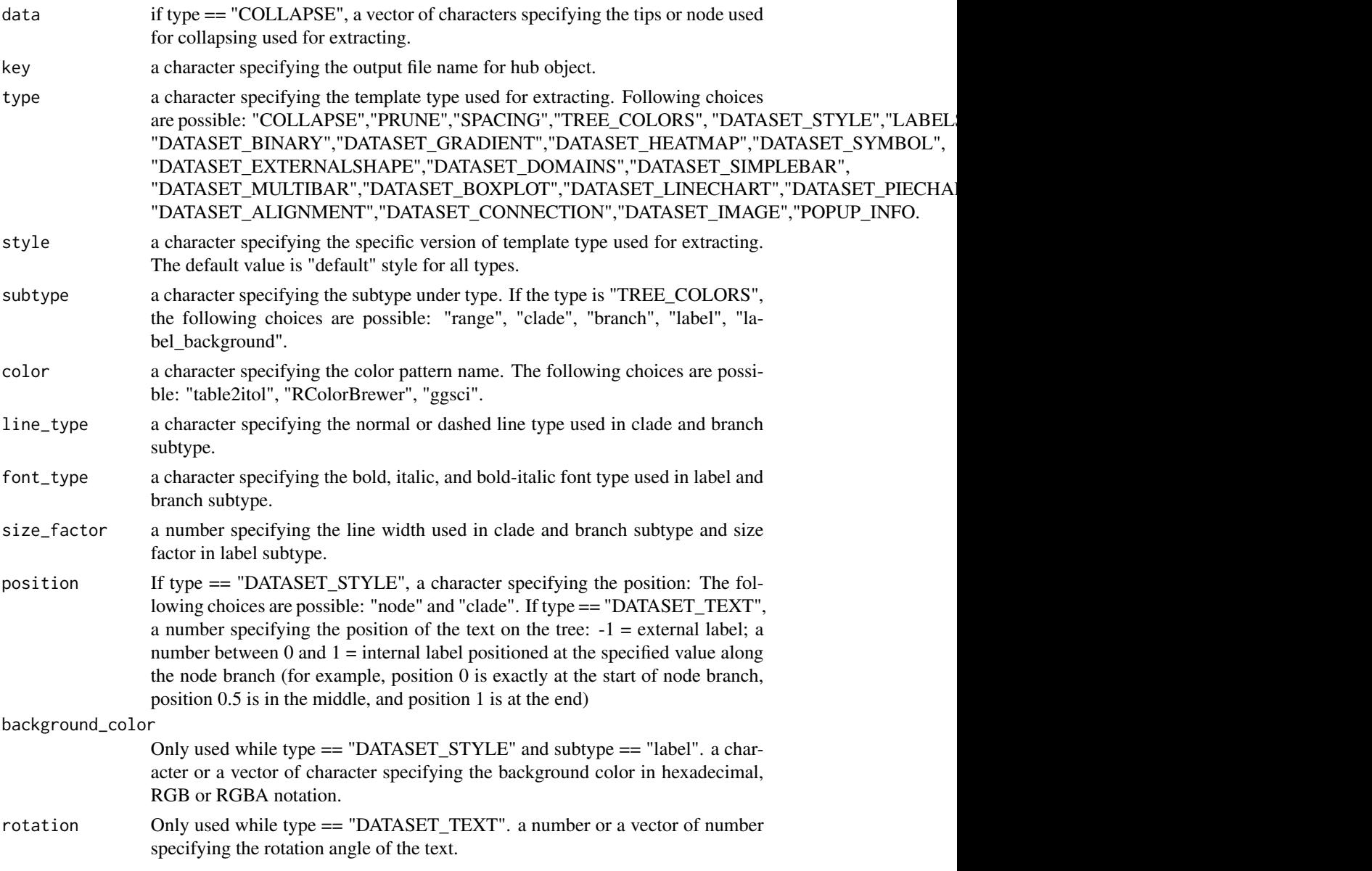

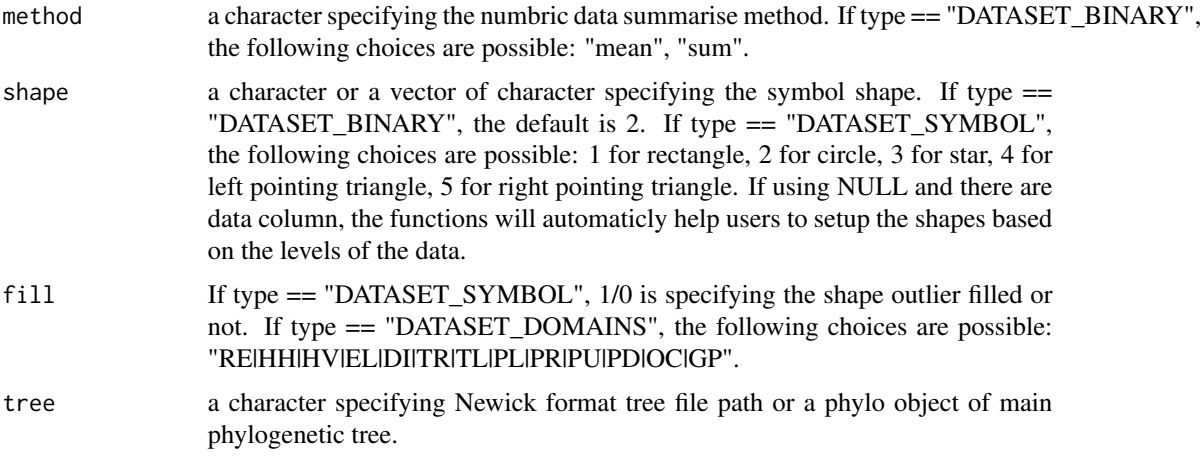

### Value

a itol.unit object containing

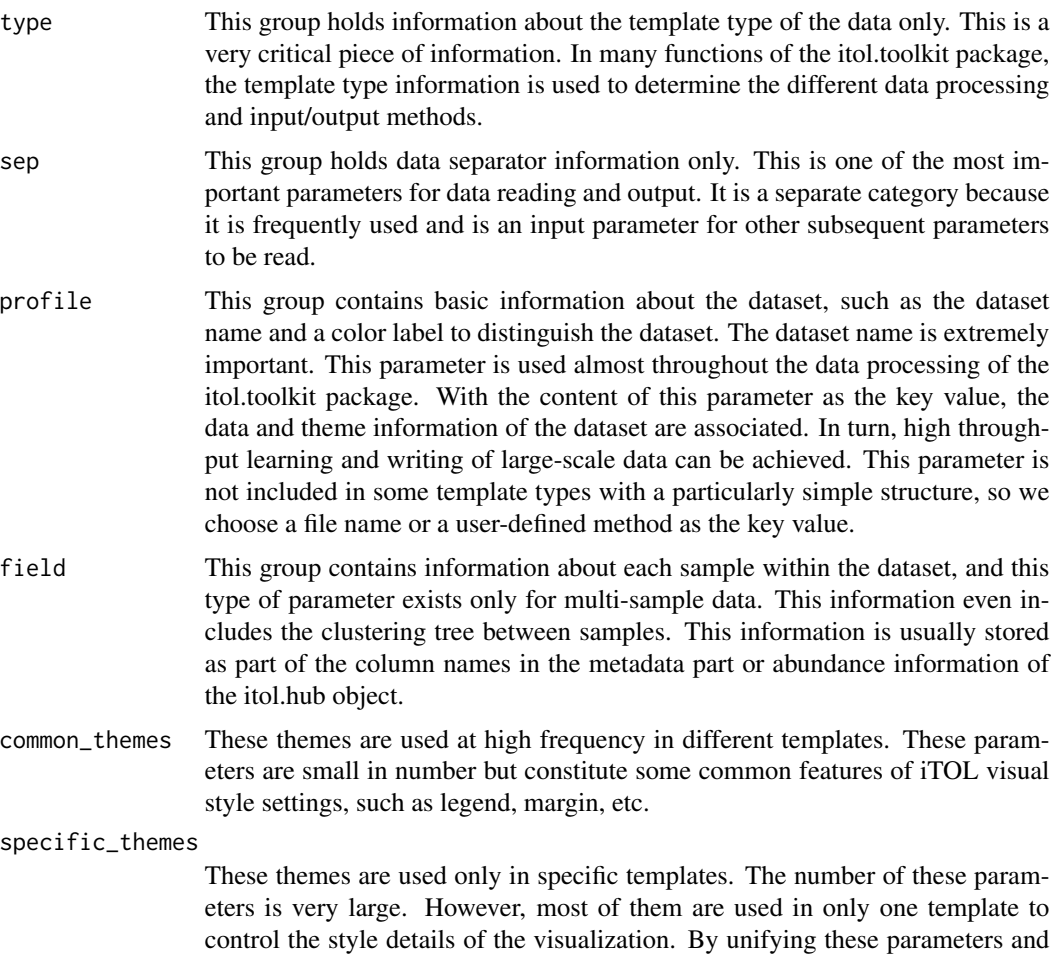

<span id="page-10-0"></span>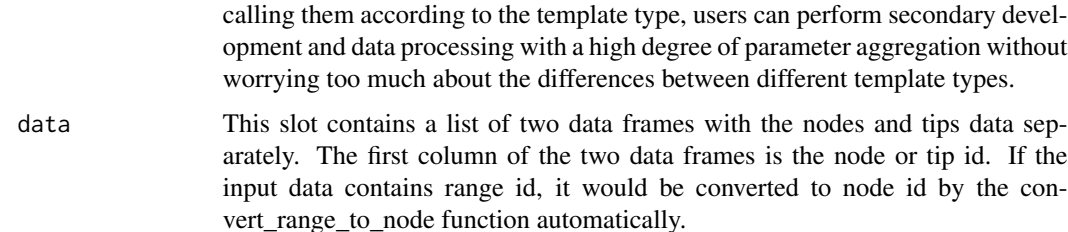

#### Examples

```
tree <- system.file("extdata","tree_of_itol_templates.tree",package = "itol.toolkit")
data("template_groups")
data("template_parameters_count")
# COLLAPSE
group_names <- unique(template_groups$group)
object <- create_hub(tree = tree)
unit <- create_unit(data = group_names, key = "E001_collapse_1",
type = "COLLAPSE", tree = tree)
object <- learn_data_from_unit(object,unit)
# PRUNE
select_note = c("theme_style","basic_plot")
unit <- create_unit(data = select_note, key = "E002_prune_1",
type = "PRUNE", tree = tree)
object <- learn_data_from_unit(object,unit)
# SPACING
df_values = data.frame(id = row.names(template_parameters_count),
values = rowSums(template_parameters_count))
unit <- create_unit(data = df_values, key = "E005_spacing_1",
type = "SPACING", tree = tree)
object <- learn_data_from_unit(object,unit)
# TREE_COLORS
## range
unit <- create_unit(data = template_groups,
key = "E006_tree_colors_1", type = "TREE_COLORS", subtype = "range",
tree = tree)
object <- learn_data_from_unit(object,unit)
```
df\_merge *Merge two data frame*

#### Description

merge sub data frame into initial data frame

#### Usage

 $df_merge(df1, df2, by = "id")$ 

#### <span id="page-11-0"></span>Arguments

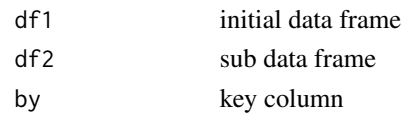

#### Value

a data frame containing merged information

fa\_read *Read fasta file*

#### Description

Read the fasta format sequences file into data.frame

#### Usage

fa\_read(file)

#### Arguments

file input file in fasta format

#### Value

a data frame with sequence id and sequence

fa\_write *Write fasta file*

#### Description

Write the fasta format sequences file from data.frame. (Version 0.0.0.9000)

#### Usage

```
fa_write(object, file, id = "seq_name", seq = "sequence", append = FALSE)
```
#### Arguments

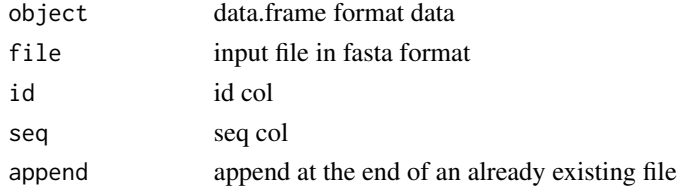

#### <span id="page-12-0"></span>file\_get\_dir 13

#### Value

No return value, only output a fasta file

file\_get\_dir *Get file dir*

## Description

Get file dir from string

#### Usage

file\_get\_dir(str, up = FALSE)

## Arguments

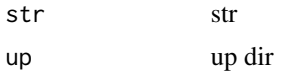

#### Value

a character specifying the dir path

file\_get\_name *Get file name*

# Description

Get file name from string

#### Usage

```
file_get_name(str, with_ext = TRUE, keep_dir = FALSE)
```
#### Arguments

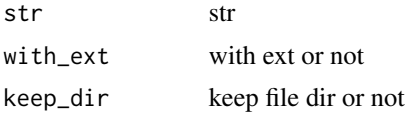

#### Value

a character specifying the file name

<span id="page-13-0"></span>

create a new object for itol.unit

## Usage

file\_to\_unit(file, tree, ...)

## Arguments

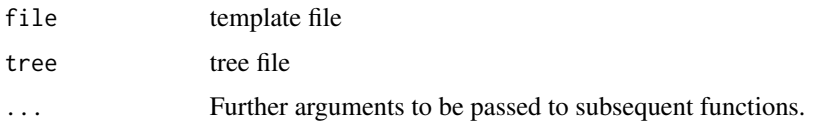

#### Value

Returns a itol.unit object

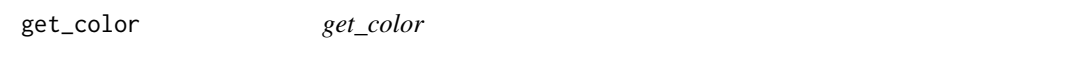

# Description

get color, support max length 40

#### Usage

get\_color(n = 0, set = "table2itol")

## Arguments

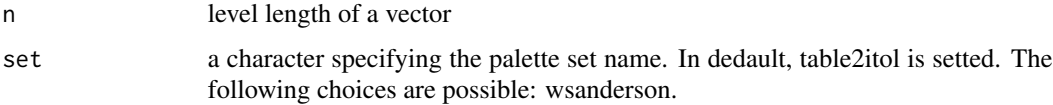

# Value

a vector of colors

<span id="page-14-0"></span>head\_line *head line*

## Description

Head line for templates

#### Usage

head\_line(function\_name)

## Arguments

function\_name parent function name

# Value

a character specifying the template type

hub\_to\_unit *Create itol.unit Object from object*

#### Description

create a new object for itol.unit

#### Usage

hub\_to\_unit(object, theme, key)

#### Arguments

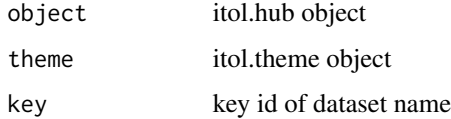

# Value

Returns a itol.unit object

<span id="page-15-0"></span>inbuilt\_themes *inbuilt themes*

#### Description

Default themes learned from iTOL offical template examples.

#### Usage

inbuilt\_themes

#### Format

inbuilt\_themes:

A list with 23 template themes: COLLAPSE Default theme of collapse template PRUNE Default theme of prune template SPACING Default theme of spacing template TREE\_COLORS Default theme of tree colors template DATASET\_STYLE Default theme of style template LABELS Default theme of labels template DATASET\_TEXT Default theme of text template DATASET\_COLORSTRIP Default theme of colorstrip template DATASET\_BINARY Default theme of binary template DATASET\_GRADIENT Default theme of gradient template DATASET\_HEATMAP Default theme of heatmap template DATASET\_SYMBOL Default theme of symbol template DATASET\_EXTERNALSHAPE Default theme of externalshape template DATASET\_DOMAINS Default theme of domains template DATASET\_SIMPLEBAR Default theme of simple bar template DATASET\_MULTIBAR Default theme of multi bar template DATASET\_BOXPLOT Default theme of box plot template DATASET\_LINECHART Default theme of line chart template DATASET\_PIECHART Default theme of pie chart template DATASET\_ALIGNMENT Default theme of alignment template DATASET\_CONNECTION Default theme of connection template DATASET\_IMAGE Default theme of image template POPUP\_INFO Default theme of popup info template ...

<span id="page-16-0"></span>itol.hub-class *The itol.hub Class*

#### Description

The itol.hub object is an intermediate storage container used internally throughout the integration procedure to hold bits of data that are useful downstream.

#### Slots

tree a list of meta data table, usually raw, full, and analyze seq identity of the active assay abundance abundance taxonomy taxonomy meta.data other meta.data theme itol theme

itol.theme-class *The itol.theme Class*

#### Description

The itol.theme object is an intermediate storage container used internally throughout the integration procedure to hold bits of data that are useful downstream.

#### Slots

type a list of meta data table, usually raw, full, and analyze

sep identity of the active assay

profile abundance

field taxonomy

common\_themes other meta.data

specific\_themes itol theme

<span id="page-17-0"></span>itol.unit-class *The itol.unit Class*

#### Description

The itol.unit object is an intermediate storage container used internally throughout the integration procedure to hold bits of data that are useful downstream.

#### Slots

type a list of meta data table, usually raw, full, and analyze

sep identity of the active assay profile abundance field taxonomy common\_themes other meta.data specific\_themes itol theme data data

learn\_data *Learn data from template file*

#### Description

Learn data from template file into data frame

#### Usage

 $learn_data(df1 = NULL, file, tree = NULL, ...)$ 

#### Arguments

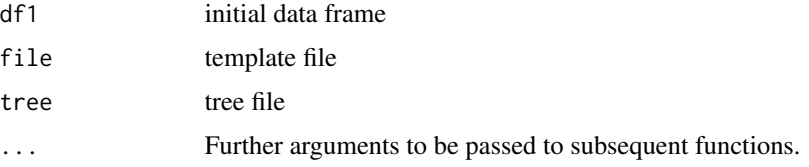

## Value

a list with two data frame of node and tip annotation data

<span id="page-18-0"></span>Learn itol.hub object data from template file.

#### Usage

```
learn_data_from_file(object, file)
```
#### Arguments

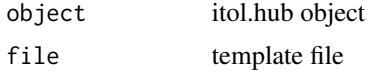

#### Value

a itol.hub object with new data from template file

learn\_data\_from\_files *Learn object data from files*

#### Description

Learn itol.hub object data from template file.

#### Usage

```
learn_data_from_files(object, files = NULL, dir = NULL, pattern = ".", ...)
```
#### Arguments

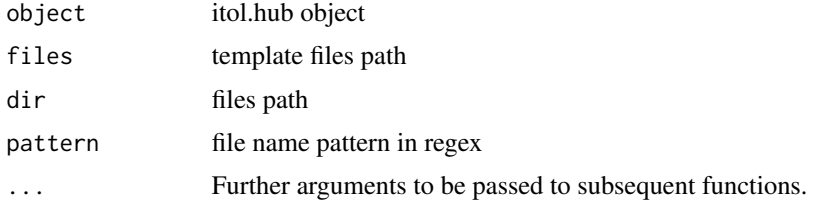

#### Value

a itol.hub object with new data from template files

<span id="page-19-0"></span>learn\_data\_from\_unit *Learn object data from unit*

#### Description

Learn itol.hub object data from unit object.

#### Usage

```
learn_data_from_unit(object, unit)
```
#### Arguments

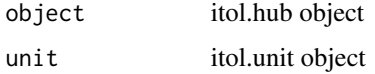

#### Value

a itol.hub object containing new data from itol.unit object

```
learn_data_from_unit_list
```
*Learn object data from units*

#### Description

Learn itol.hub object data from list of unit object.

#### Usage

```
learn_data_from_unit_list(object, units)
```
#### Arguments

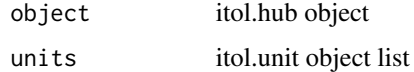

#### Value

a itol.hub object with new data from a list of itol.unit objects

<span id="page-20-0"></span>

Learn initial data frame from Newick format tree leaves.

#### Usage

learn\_df(tree, node = FALSE, tip = TRUE)

## Arguments

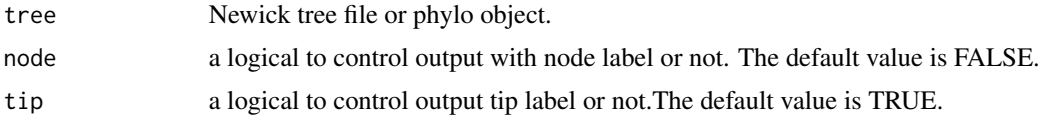

#### Value

a list containing

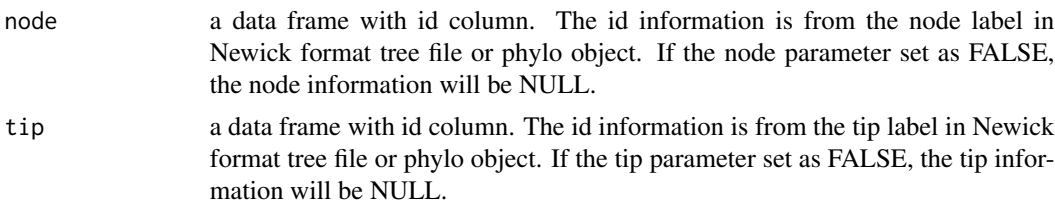

#### Examples

```
tree <- system.file("extdata",
                    "tree_of_itol_templates.tree",
                    package = "itol.toolkit")
sub_df <- learn_df(tree,node=TRUE,tip=TRUE)
```
learn\_field *Learn field*

#### Description

learn field paramters as list

#### Usage

learn\_field(lines, sep)

<span id="page-21-0"></span>22 learn\_legend

#### Arguments

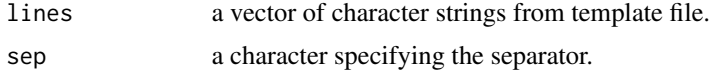

#### Value

a list of field parameters containing

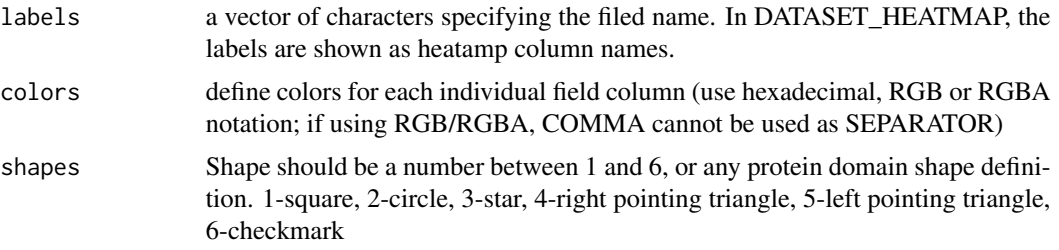

#### Examples

```
tree <- system.file("extdata",
                    "tree_of_itol_templates.tree",
                    package = "itol.toolkit")
df_frequence <- data.table::fread(system.file("extdata",
                                               "templates_frequence.txt",
                                              package = "itol.toolkit"))
## create unit
unit <- create_unit(data = df_frequence,
                    key = "Quickstart",
                    type = "DATASET_HEATMAP",
                    tree = tree)
## write unit
file <- tempfile()
write_unit(unit,file)
## Learn legend parameters
lines <- line_clean(file=file)
sep = learn_separator(file = file)
learn_field(lines = lines, sep = sep)
```
learn\_legend *Learn legend*

#### Description

learn legend paramters as list

#### Usage

learn\_legend(lines, sep)

#### learn\_legend 23

#### Arguments

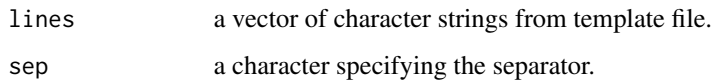

#### Value

a list of legned parameters containing

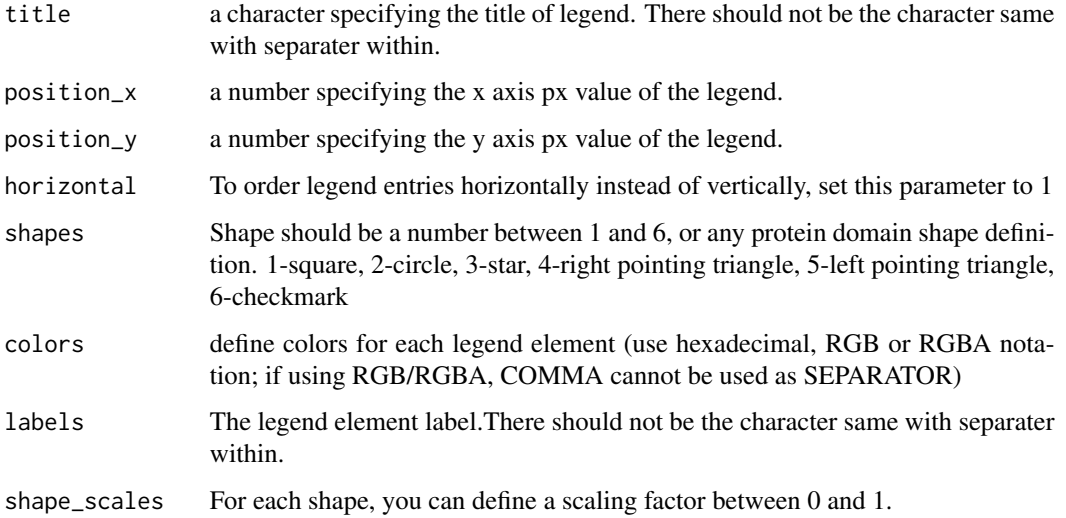

```
tree <- system.file("extdata",
                    "tree_of_itol_templates.tree",
                    package = "itol.toolkit")
df_frequence <- data.table::fread(system.file("extdata",
                                              "templates_frequence.txt",
                                              package = "itol.toolkit"))
## create unit
unit <- create_unit(data = df_frequence,
                    key = "Quickstart",
                    type = "DATASET_SIMPLEBAR",
                    method = "mean",
                   tree = tree)
## write unit
file <- tempfile()
write_unit(unit,file)
## Learn legend parameters
lines <- line_clean(file=file)
sep = learn_separator(file = file)
learn_legend(lines = lines, sep = sep)
```
<span id="page-23-0"></span>

learn paramter name and values based on the key name in the front of line.

#### Usage

```
learn_line(lines, param, sep)
```
#### Arguments

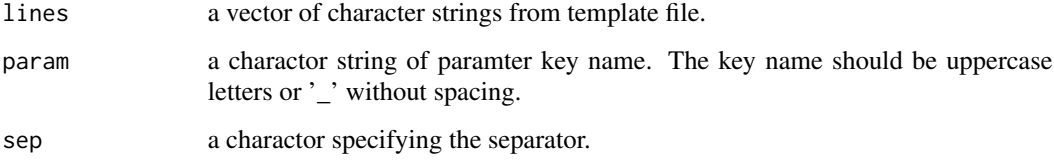

#### Value

a charactor string containing parameter value.

```
tree <- system.file("extdata",
                    "tree_of_itol_templates.tree",
                    package = "itol.toolkit")
data("template_groups")
df_group <- data.frame(id = unique(template_groups$group),
                       data = unique(template_groups$group))
## create unit
unit <- create_unit(data = df_group,
                    key = "Quickstart",
                    type = "DATASET_COLORSTRIP",
                    tree = tree)
## write unit
file <- tempfile()
write_unit(unit,file)
## Learn parameter
lines <- line_clean(file=file)
sep = learn_separator(file = file)
learn_line(lines = lines, param = "STRIP_WIDTH", sep = sep)
```
<span id="page-24-0"></span>learn\_profile *Learn profile*

#### Description

learn profile paramters as list

#### Usage

learn\_profile(lines, sep)

#### Arguments

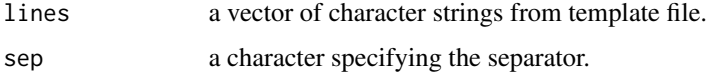

#### Value

a list of profile parameters containing

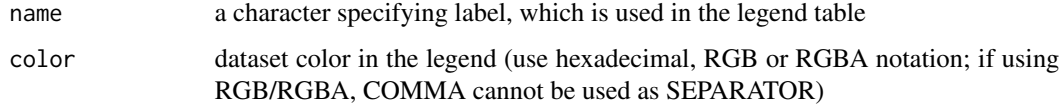

```
tree <- system.file("extdata",
                    "tree_of_itol_templates.tree",
                    package = "itol.toolkit")
df_frequence <- data.table::fread(system.file("extdata",
                                              "templates_frequence.txt",
                                              package = "itol.toolkit"))
## create unit
unit <- create_unit(data = df_frequence,
                    key = "Quickstart",
                    type = "DATASET_HEATMAP",
                    tree = tree)
## write unit
file <- tempfile()
write_unit(unit,file)
## Learn legend parameters
lines <- line_clean(file=file)
sep = learn_separator(file = file)
learn_profile(lines = lines, sep = sep)
```
<span id="page-25-0"></span>learn\_separator *Learn separator*

#### Description

Learn 3 types of separators: tab, space, and comma.

#### Usage

```
learn_separator(lines = NULL, file = NULL)
```
#### Arguments

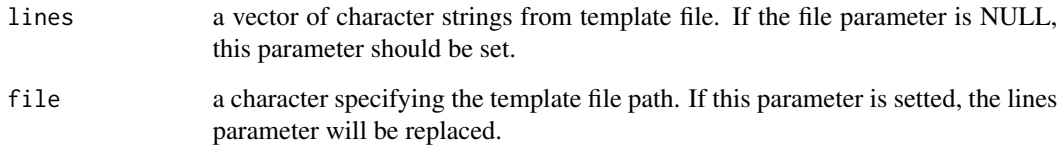

#### Value

a character specifying the separator

```
tree <- system.file("extdata",
                    "tree_of_itol_templates.tree",
                    package = "itol.toolkit")
data("template_groups")
df_group <- data.frame(id = unique(template_groups$group),
                       data = unique(template_groups$group))
## create unit
unit <- create_unit(data = df_group,
                    key = "Quickstart",
                    type = "DATASET_COLORSTRIP",
                    tree = tree)
## write unit
file <- tempfile()
write_unit(unit,file)
## Learn template type
learn_separator(file = file)
```
<span id="page-26-0"></span>

Learn sub data frame from template file

#### Usage

```
learn_subdf(lines, type, sep, dataset_name = NULL, field_labels = NULL)
```
#### Arguments

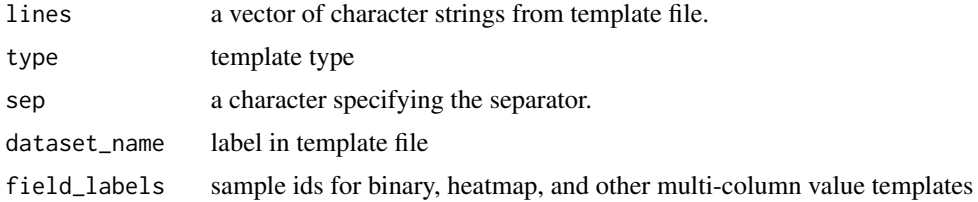

#### Value

a data frame containing the data learned from template file

learn\_theme\_align *Learn align*

#### Description

learn connection paramters as list

#### Usage

learn\_theme\_align(lines, sep)

#### Arguments

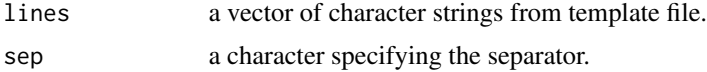

#### Value

a list of align parameters containing

<span id="page-27-0"></span>learn\_theme\_alignment *Learn alignment*

## Description

learn alignment paramters as list

#### Usage

learn\_theme\_alignment(lines, sep)

#### Arguments

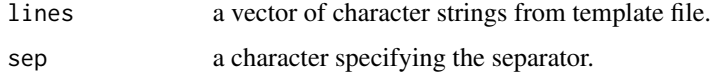

#### Value

a list of alignment parameters containing

learn\_theme\_bar *Learn bar*

#### Description

learn bar paramters as list

#### Usage

learn\_theme\_bar(lines, sep)

#### Arguments

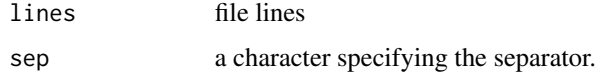

#### Value

a list of bar parameters containing

<span id="page-28-0"></span>learn\_theme\_basic\_plot

*Learn basic plot*

#### Description

learn basic plot paramters as list

#### Usage

learn\_theme\_basic\_plot(lines, sep)

#### Arguments

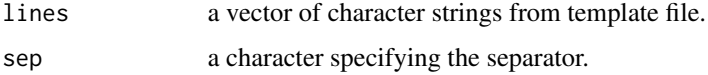

#### Value

a list of basic plot parameters containing

```
learn_theme_basic_theme
                        Learn basic theme
```
# Description

learn basic theme paramters as list

#### Usage

```
learn_theme_basic_theme(lines, sep)
```
## Arguments

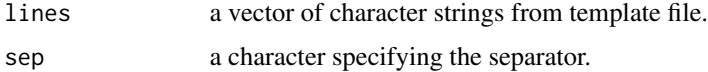

#### Value

a list of basic theme parameters containing

<span id="page-29-0"></span>learn\_theme\_binary *Learn binary*

## Description

learn binary paramters as list

#### Usage

learn\_theme\_binary(lines, sep)

#### Arguments

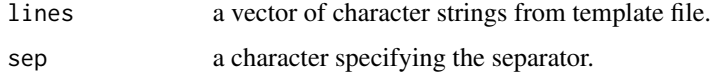

#### Value

a list of binary chart parameters containing

learn\_theme\_border *Learn border*

#### Description

learn border paramters as list

#### Usage

learn\_theme\_border(lines, sep)

#### Arguments

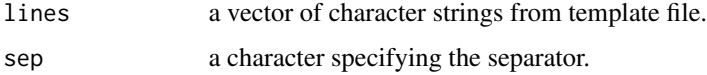

#### Value

a list of border parameters containing

<span id="page-30-0"></span>learn\_theme\_common\_themes

*Learn common themes*

#### Description

learn common theme paramters as list

#### Usage

learn\_theme\_common\_themes(lines, sep)

#### Arguments

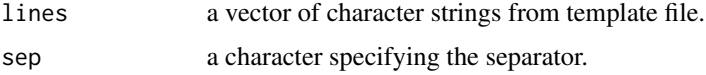

#### Value

a list of common theme parameters containing

learn\_theme\_connection

*Learn connection*

#### Description

learn connection paramters as list

#### Usage

```
learn_theme_connection(lines, sep)
```
## Arguments

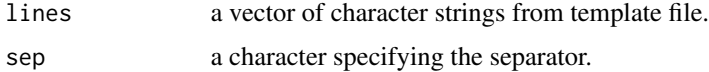

#### Value

a list of connection parameters containing

<span id="page-31-0"></span>learn\_theme\_domain *Learn domain*

## Description

learn domain paramters as list

#### Usage

learn\_theme\_domain(lines, sep)

#### Arguments

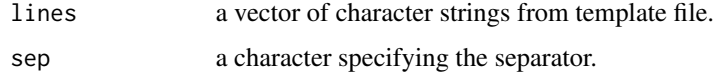

#### Value

a list of domain parameters containing

learn\_theme\_externalshape

*Learn externalshape*

## Description

learn connection paramters as list

#### Usage

learn\_theme\_externalshape(lines, sep)

#### Arguments

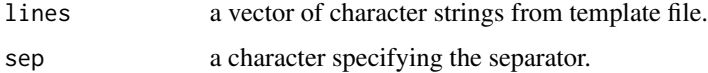

### Value

a list of external shape parameters containing

<span id="page-32-0"></span>learn\_theme\_heatmap *Learn heatmap*

## Description

learn heatmap paramters as list

#### Usage

learn\_theme\_heatmap(lines, sep)

#### Arguments

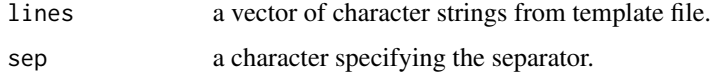

#### Value

a list of heatmap parameters containing

learn\_theme\_image *Learn image*

# Description

learn connection paramters as list

#### Usage

learn\_theme\_image(lines, sep)

#### Arguments

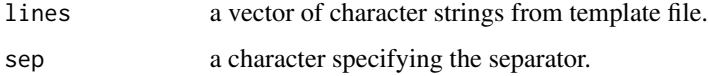

#### Value

a list of image parameters containing

<span id="page-33-0"></span>learn\_theme\_label *Learn label*

#### Description

learn label paramters as list

#### Usage

learn\_theme\_label(lines, sep)

#### Arguments

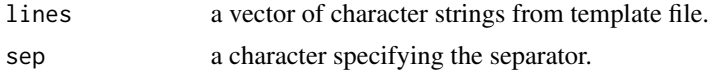

### Value

a list of label parameters containing

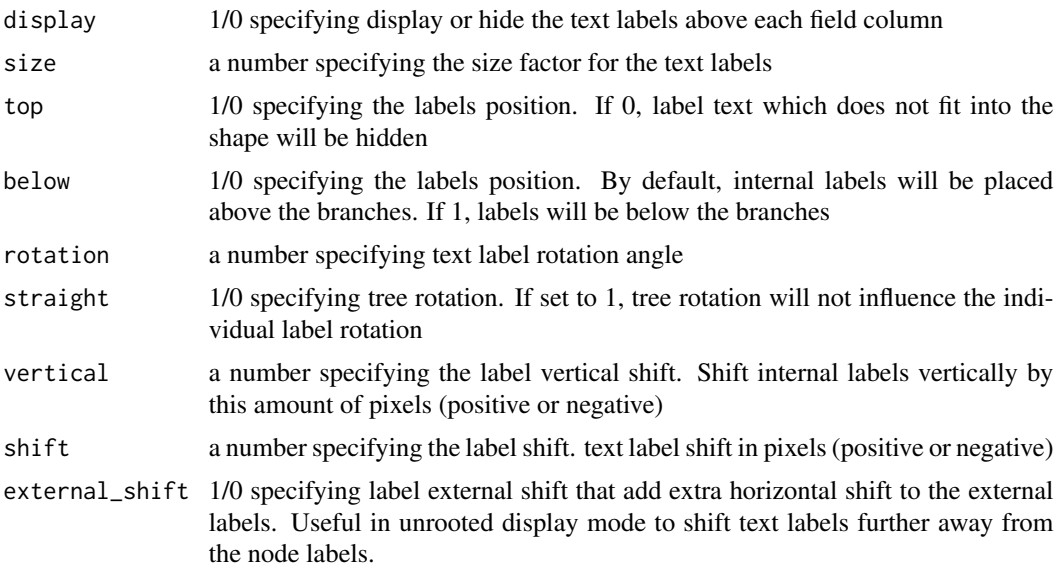

```
library(dplyr)
  tree <- system.file("extdata",
                      "tree_of_itol_templates.tree",
                      package = "itol.toolkit")
  tab_tmp <- data.table::fread(system.file("extdata",
                                           "parameter_groups.txt",
                                           package = "itol.toolkit"))
```

```
tab_id-group \leftarrow tab\_tmp[,c(1,2)]tab\_tmp \leftarrow tab\_tmp[, -c(1,2)]tab_tmp_01 <- convert_01(object = tab_tmp)
tab_tmp_01 <- cbind(tab_id_group,tab_tmp_01)
order <- c("type","separator","profile","field","common themes",
  "specific themes","data")
tab_tmp_01_long <- tab_tmp_01 %>%
                     tidyr::gather(key = "variable",
                                    value = "value",
                                    c(-parameter,-group))
template_start_group <- tab_tmp_01_long %>%
                           group_by(group,variable) %>%
                           summarise(sublen = sum(value)) %>%
                           tidyr::spread(key=variable,
                                         value=sublen)
template_start_group$group <- factor(template_start_group$group,
                                      levels = order)
template_start_group <- template_start_group %>% arrange(group)
start_group <- data.frame(Var1 = template_start_group$group,
                           Freq = apply(template_start_group[,-1], 1, max))
start_group$start <- 0
for (i in 2:nrow(start_group)) {
  start_group$start[i] <- sum(start_group$Freq[1:(i-1)])
}
template_start_group[template_start_group == 0] <- NA
template_end_group <- template_start_group[,2:(ncol(template_start_group)-1)] + start_group$start
template_end_group <- data.frame(group = order,template_end_group)
template_end_group_long <- template_end_group %>%
                              tidyr::gather(key = "variable",
                                            value = "value",
                                            -group)
names(template_end_group_long)[3] <- "end"
template_end_group_long$start <- rep(start_group$start,
                                      length(unique(template_end_group_long$variable)))
template_end_group_long <- template_end_group_long %>% na.omit()
template_end_group_long$length <- sum(start_group$Freq)
template_end_group_long <- template_end_group_long[,c(2,5,4,3,1)]
template_end_group_long$group <- factor(template_end_group_long$group,levels = order)
unit <- create_unit(data = template_end_group_long,
                    key = "Quickstart",
                    type = "DATASET_DOMAINS",
                    tree = tree)
file <- tempfile()
write_unit(unit,file)
lines <- line_clean(file=file)
sep = learn_separator(file = file)
learn_theme_label(lines,sep)
```
learn linechart paramters as list

### Usage

```
learn_theme_linechart(lines, sep)
```
## Arguments

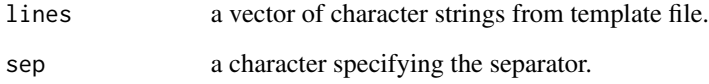

#### Value

a list of line chart parameters containing

learn\_theme\_piechart *Learn piechart*

## Description

learn piechart paramters as list

#### Usage

learn\_theme\_piechart(lines, sep)

## Arguments

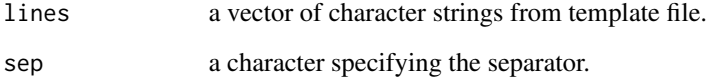

#### Value

a list of pie chart parameters containing

<span id="page-35-0"></span>

<span id="page-36-0"></span>learn\_theme\_specific\_themes

*Learn specific themes*

#### Description

learn specific theme paramters as list

#### Usage

learn\_theme\_specific\_themes(lines, sep, type)

#### Arguments

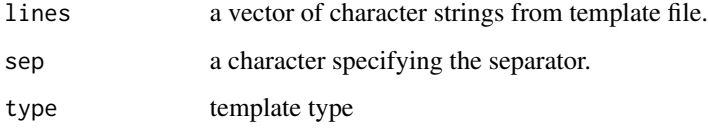

#### Value

a list of specific theme parameters containing

learn\_theme\_strip\_label

*Learn strip label*

#### Description

learn strip label paramters as list

# Usage

learn\_theme\_strip\_label(lines, sep)

## Arguments

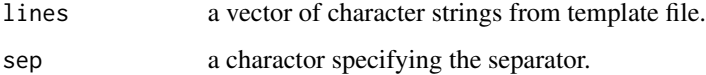

<span id="page-37-0"></span>a list of strip label parameters containing

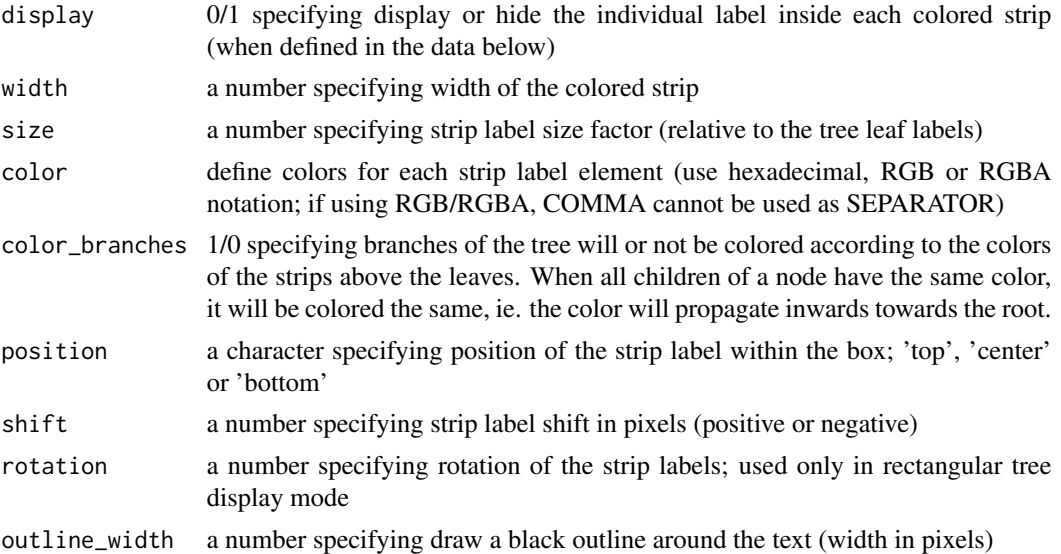

#### Examples

```
tree <- system.file("extdata",
                    "tree_of_itol_templates.tree",
                    package = "itol.toolkit")
data("template_groups")
df_group <- data.frame(id = unique(template_groups$group),
                       data = unique(template_groups$group))
## create unit
unit <- create_unit(data = df_group,
                    key = "Quickstart",
                    type = "DATASET_COLORSTRIP",
                    tree = tree)
## write unit
file <- tempfile()
write_unit(unit,file)
## Learn parameter
lines <- line_clean(file=file)
sep = learn_separator(file = file)
learn_theme_strip_label(lines = lines, sep = sep)
```
learn\_type *Learn template type*

#### Description

Extract first line of template to learn type information.

#### <span id="page-38-0"></span>line\_clean 39

#### Usage

learn\_type(file)

#### Arguments

```
file template file. All the template files should follow the format rules as same with
               iTOL offical template files. The files should start with the following headers:
               "COLLAPSE", "PRUNE", "SPACING", "TREE_COLORS", "DATASET_STYLE",
               "LABELS", "DATASET_TEXT", "DATASET_COLORSTRIP", "DATASET_BINARY",
               "DATASET_GRADIENT", "DATASET_HEATMAP", "DATASET_SYMBOL",
               "DATASET_EXTERNALSHAPE", "DATASET_DOMAINS", "DATASET_SIMPLEBAR",
               "DATASET_MULTIBAR", "DATASET_BOXPLOT", "DATASET_LINECHART",
               "DATASET_PIECHART", "DATASET_ALIGNMENT", "DATASET_CONNECTION",
               "DATASET_IMAGE", "POPUP_INFO".
```
#### Value

a character specifying header information

#### Examples

```
tree <- system.file("extdata",
                    "tree_of_itol_templates.tree",
                    package = "itol.toolkit")
data("template_groups")
df_group <- data.frame(id = unique(template_groups$group),
                       data = unique(template_groups$group))
## create unit
unit <- create_unit(data = df_group,
                    key = "Quickstart",
                    type = "DATASET_COLORSTRIP",
                    tree = tree)
## write unit
file <- tempfile()
write_unit(unit,file)
## Learn template type
learn_type(file)
```
line\_clean *Filter out comments and empty lines*

#### Description

Remove the lines start with # or without any information.

#### Usage

line\_clean(lines = NULL, file = NULL)

#### <span id="page-39-0"></span>Arguments

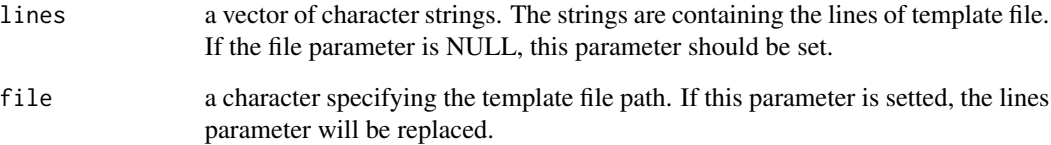

#### Value

a vector of character strings

#### Examples

```
strs <- c("#comment","DATA")
line_clean(lines=strs)
```
line\_split *Split lines into two parts*

#### Description

Split lines based on the data block marker

#### Usage

line\_split(lines, param = "data")

#### Arguments

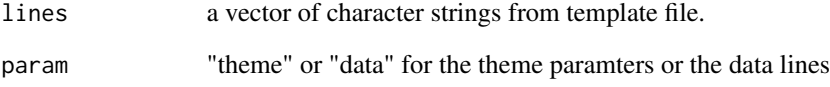

# Value

a vector of character strings containing data or theme information

<span id="page-40-0"></span>merge\_unit *Merge units*

#### Description

Merge two itol.unit with same type. The second unit data will be added into the first one.

#### Usage

merge\_unit(obj1, obj2)

#### Arguments

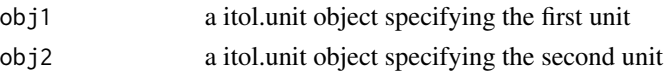

#### Value

a itol.unit object with merged data

search\_tree\_file *Search tree file*

#### Description

Search Newick format tree file in dir

#### Usage

```
search_tree_file(
 dir = getwd(),n = "first",method = "mtime",max\_size = 10240)
```
# Arguments

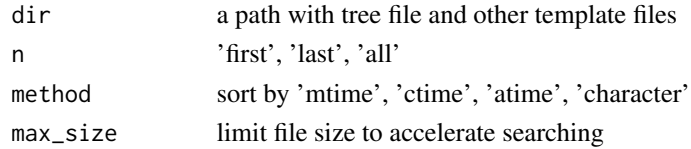

#### Value

a vector of characters specifying the file name

<span id="page-41-0"></span>show,itol.hub-method *show method for S4 class itol.hub*

#### Description

show method for S4 class itol.hub

#### Usage

## S4 method for signature 'itol.hub' show(object)

#### Arguments

object An object of class itol.hub

#### Value

a stdout screen information about itol.hub object

template\_groups *template groups*

#### Description

Templates were clustered into 5 groups by parameter similarity.

#### Usage

template\_groups

#### Format

template\_groups:

A data frame with template group clustering reslut:

template All the 23 template types of iTOL

group 5 clustring gourps: Tree structure: This group only controls the topology of tree branch merging, filtering, and spacing. There are no style and rich annotation data, even though most of the annotation data only include single-column id information and do not contain any dataset base information, sample information, or common and specific style information. It is a particularly simple type of template. Theme style: This does not change any topology or add any text information but only changes the color scheme, line type and width, and font style and size of existing information. This is an extremely comprehensive and diverse type of annotation information. Text: This group contains any templates with added text information. With super flexible and convenient annotation methods, users can modify

<span id="page-42-0"></span>even a single character's style in HTML. Users can also modify the text annotation style of nodes and branches in batch based on matching conditions in itol.hub objects, which require regular expression replacement and precise data filtering. This high-frequency data processing is difficult to achieve and retain the workflow in the EXCEL-based editor. Basic plot: This group contains basic visualization methods. From a functional point of view, this is the most feature-rich class of templates. The similarity of the parameters within this part is very high.The structured and uniform organization of these templates can greatly reduce code redundancy and the user workload of data organizing. Moreover, boxplot, which is not a regular enough data annotation template, can be automatedly manipulated in R. The lack of template data structure makes using frequency unbalanced among research. Hence, the frequency of using these low-frequency templates can be increased. Advanced plot: Compared with the basic visualization methods, these visualization methods contain more comprehensive data types and often require third-party tools for input data processing. But they are the most extensible type of visualization methods for iTOL.

...

template\_parameters\_count

*template parameters count*

#### **Description**

Template types and parameters count matrix. The row names are template types. The column names are parameters short ids. The parameters are including the themes parameters and data column names. All the details are introduced in the full-page Excel file on GitHub.

#### Usage

template\_parameters\_count

#### Format

template\_parameters\_count:

A data frame with template types and parameters 0/1 count matrix:

- V1 head. file type head notice
- V2 separator. select the separator which is used to delimit the data below (TAB,SPACE or COMMA).This separator must be used throughout this file.
- V3 dataset name. label is used in the legend table ...

<span id="page-43-0"></span>

The inbuilt theme is the template of all output file and unit. Using this function can train the inbuilt theme object by custom files.

#### Usage

train\_theme(dir = getwd())

#### Arguments

dir the path of tree file and template files

#### Value

replace the global variable inbuilt\_themes

unite\_rows *Paste rows*

#### Description

Paste rows group by key column

#### Usage

unite\_rows(df)

#### Arguments

df input data frame

#### Value

a data frame with pasted row by same id

<span id="page-44-0"></span>

Extract theme from 23 template types in inbuilt\_themes data in package.

#### Usage

use.theme(type, style = "default")

# Arguments

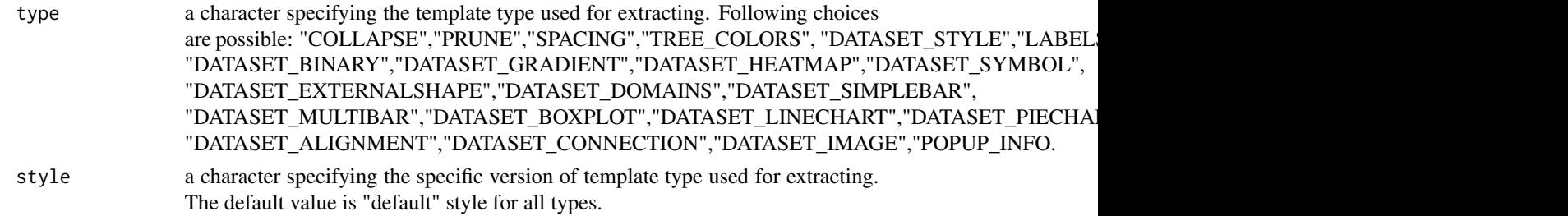

#### Value

a itol.theme object containing

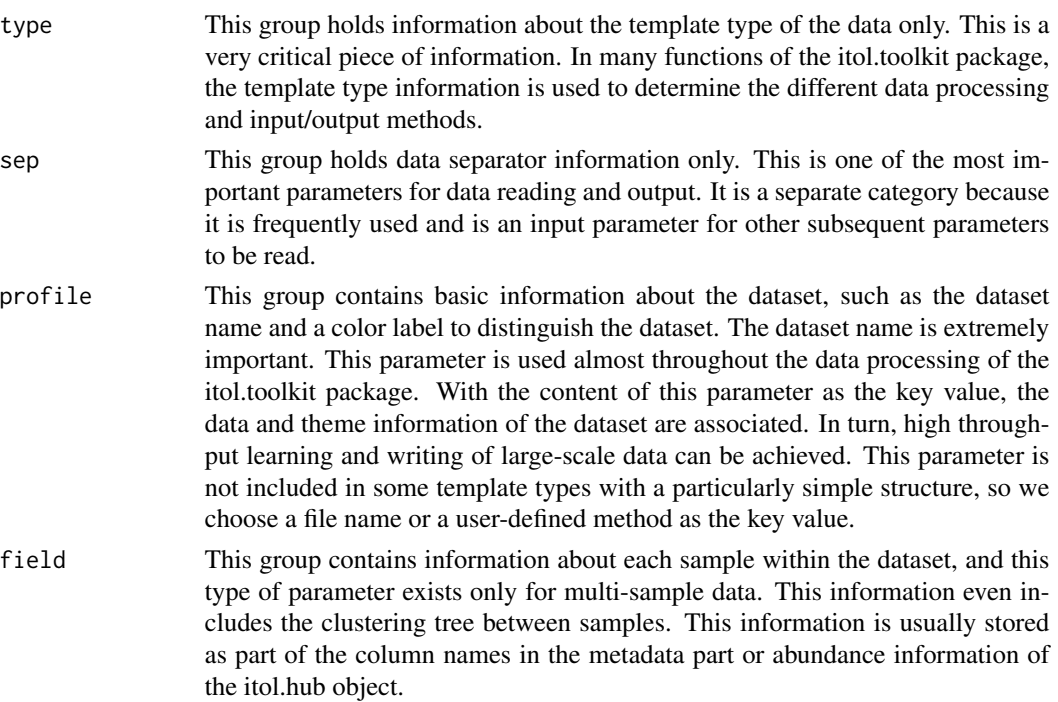

<span id="page-45-0"></span>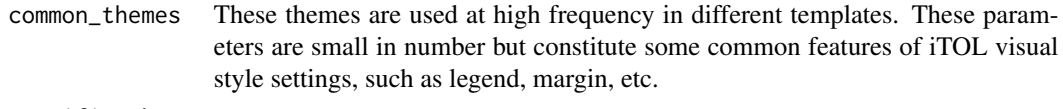

#### specific\_themes

These themes are used only in specific templates. The number of these parameters is very large. However, most of them are used in only one template to control the style details of the visualization. By unifying these parameters and calling them according to the template type, users can perform secondary development and data processing with a high degree of parameter aggregation without worrying too much about the differences between different template types.

#### Examples

```
theme <- use.theme("COLLAPSE")
```
write\_hub *Write all data object into files*

#### Description

Write itol.hub object into template files.

#### Usage

```
write\_hub(object, dir = getwd())
```
#### Arguments

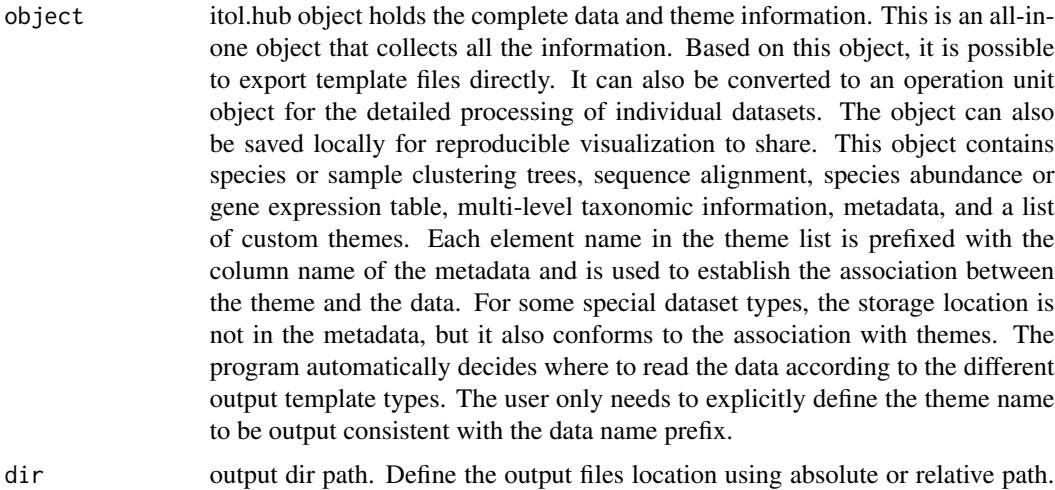

The template files will output by the key information from theme name in the hub object.

#### <span id="page-46-0"></span>write\_raw 47

#### Value

No return value, only output template files

#### Examples

```
tree <- system.file("extdata",
                     "tree_of_itol_templates.tree",
                     package = "itol.toolkit")
hub <- create_hub(tree = tree)
data("template_groups")
df_group <- data.frame(id = unique(template_groups$group),
                        data = unique(template_groups$group))
## create unit
unit_1 <- create_unit(data = df_group,
                       key = "Quickstart_1",
                       type = "TREE_COLORS",
                       subtype = "clade",
                       line_type = c(rep("normal",4),"dashed"),
                       size_factor = 5,
                       tree = tree)
unit<sub>-2</sub> \leftarrow create_unit(data = df_group,
                       key = "Quickstart_2",
                       type = "DATASET_COLORSTRIP",
                       tree = tree)
## write hub
hub \le- hub + unit_1 + unit_2
write_hub(hub,tempdir())
```
write\_raw *Write raw data into files*

#### Description

Write raw data in itol.hub object into files

#### Usage

```
write_raw(object, dir, title)
```
#### Arguments

object itol.hub object holds the complete data and theme information. This is an all-inone object that collects all the information. Based on this object, it is possible to export template files directly. It can also be converted to an operation unit object for the detailed processing of individual datasets. The object can also be saved locally for reproducible visualization to share. This object contains species or sample clustering trees, sequence alignment, species abundance or gene expression table, multi-level taxonomic information, metadata, and a list of custom themes. Each element name in the theme list is prefixed with the

<span id="page-47-0"></span>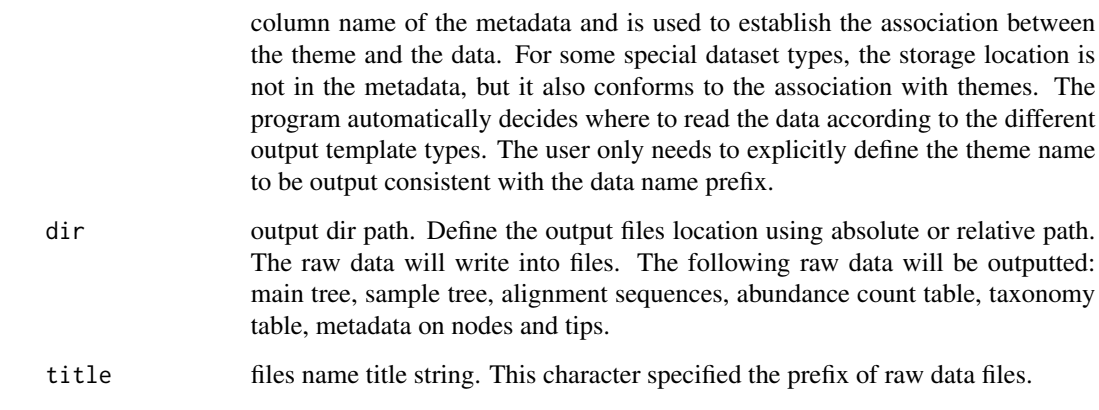

#### Value

No return value, only output raw data files

#### Examples

```
tree <- system.file("extdata",
                     "tree_of_itol_templates.tree",
                    package = "itol.toolkit")
hub <- create_hub(tree = tree)
df_values <- data.table::fread(system.file("extdata",
                                            "templates_frequence.txt",
                                            package = "itol.toolkit"))
unit <- create_unit(data = df_values,
                    key = "Quickstart",
                    type = "DATASET_HEATMAP",
                    tree = tree)
hub \leftarrow hub + unit
write_raw(hub,tempdir(),"Quickstart")
```
write\_unit *Write unit object into file*

#### Description

Write itol.unit object into template file. This function will using the type information in unit object to decide different output methods for the template formats.

#### Usage

```
write_unit(unit, file = getwd())
```
## write\_unit 49

#### Arguments

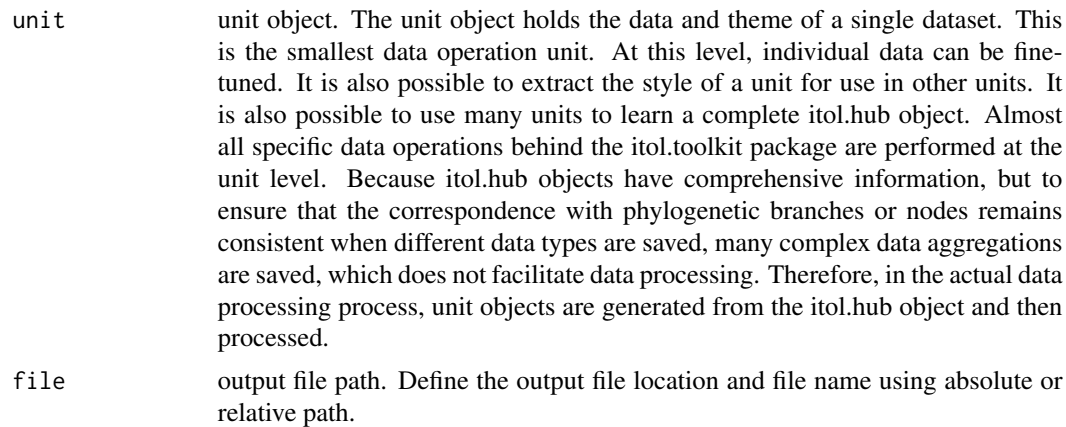

#### Value

No return value, only output a template file

```
tree <- system.file("extdata",
                    "tree_of_itol_templates.tree",
                    package = "itol.toolkit")
data("template_groups")
df_group <- data.frame(id = unique(template_groups$group),
                      data = unique(template_groups$group))
## create unit
unit <- create_unit(data = df_group,
                    key = "Quickstart",
                    type = "DATASET_COLORSTRIP",
                    tree = tree)
## write unit
write_unit(unit,tempfile())
```
# <span id="page-49-0"></span>**Index**

```
∗ datasets
    inbuilt_themes, 16
    template_groups, 42
    template_parameters_count, 43
∗ objects
    itol.hub-class, 17
    17
    itol.unit-class, 18
∗ object
    create_hub, 7
    create_theme, 8
    file_to_unit, 14
    hub_to_unit, 15
+,itol.hub,itol.unit-method, 3
+,itol.unit,itol.unit-method
        (+,itol.hub,itol.unit-method),
        3
complex_html_text, 4
convert_01, 4
convert_01_to_connect, 5
convert_range_to_node, 5
correct_get_color, 6
count_to_tree, 6
create_hub, 7
create_theme, 8
create_unit, 8
df_merge, 11
fa_read, 12
fa_write, 12
file_get_dir, 13
file_get_name, 13
file_to_unit, 14
get_color, 14
head_line, 15
hub_to_unit, 15
```
inbuilt\_themes, [16](#page-15-0) itol.hub *(*itol.hub-class*)*, [17](#page-16-0) itol.hub-class, [17](#page-16-0) itol.theme *(*itol.theme-class*)*, [17](#page-16-0) itol.theme-class, [17](#page-16-0) itol.unit *(*itol.unit-class*)*, [18](#page-17-0) itol.unit-class, [18](#page-17-0) learn\_data, [18](#page-17-0) learn\_data\_from\_file, [19](#page-18-0) learn\_data\_from\_files, [19](#page-18-0) learn\_data\_from\_unit, [20](#page-19-0) learn\_data\_from\_unit\_list, [20](#page-19-0) learn\_df, [21](#page-20-0) learn\_field, [21](#page-20-0) learn\_legend, [22](#page-21-0) learn\_line, [24](#page-23-0) learn\_profile, [25](#page-24-0) learn\_separator, [26](#page-25-0) learn\_subdf, [27](#page-26-0) learn\_theme\_align, [27](#page-26-0) learn\_theme\_alignment, [28](#page-27-0) learn\_theme\_bar, [28](#page-27-0) learn\_theme\_basic\_plot, [29](#page-28-0) learn\_theme\_basic\_theme, [29](#page-28-0) learn\_theme\_binary, [30](#page-29-0) learn\_theme\_border, [30](#page-29-0) learn\_theme\_common\_themes, [31](#page-30-0) learn\_theme\_connection, [31](#page-30-0) learn\_theme\_domain, [32](#page-31-0) learn\_theme\_externalshape, [32](#page-31-0) learn\_theme\_heatmap, [33](#page-32-0) learn\_theme\_image, [33](#page-32-0) learn\_theme\_label, [34](#page-33-0) learn\_theme\_linechart, [35](#page-34-0) learn\_theme\_piechart, [36](#page-35-0) learn\_theme\_specific\_themes, [37](#page-36-0) learn\_theme\_strip\_label, [37](#page-36-0) learn\_type, [38](#page-37-0) line\_clean, [39](#page-38-0)

#### $I<sub>N</sub>$  in  $I<sub>N</sub>$  is  $I<sub>N</sub>$  in  $I<sub>N</sub>$  in

line\_split , [40](#page-39-0)

merge\_unit , [41](#page-40-0)

search\_tree\_file , [41](#page-40-0) show, itol.hub-method, [42](#page-41-0)

template\_groups , [42](#page-41-0) template\_parameters\_count , [43](#page-42-0) train\_theme , [44](#page-43-0)

unite\_rows , [44](#page-43-0) use.theme, [45](#page-44-0)

write\_hub , [46](#page-45-0) write\_raw , [47](#page-46-0) write\_unit , [48](#page-47-0)